### **CD0395,CD0396,CD0441,CD0442,CD0443,CD0444 user's guide**

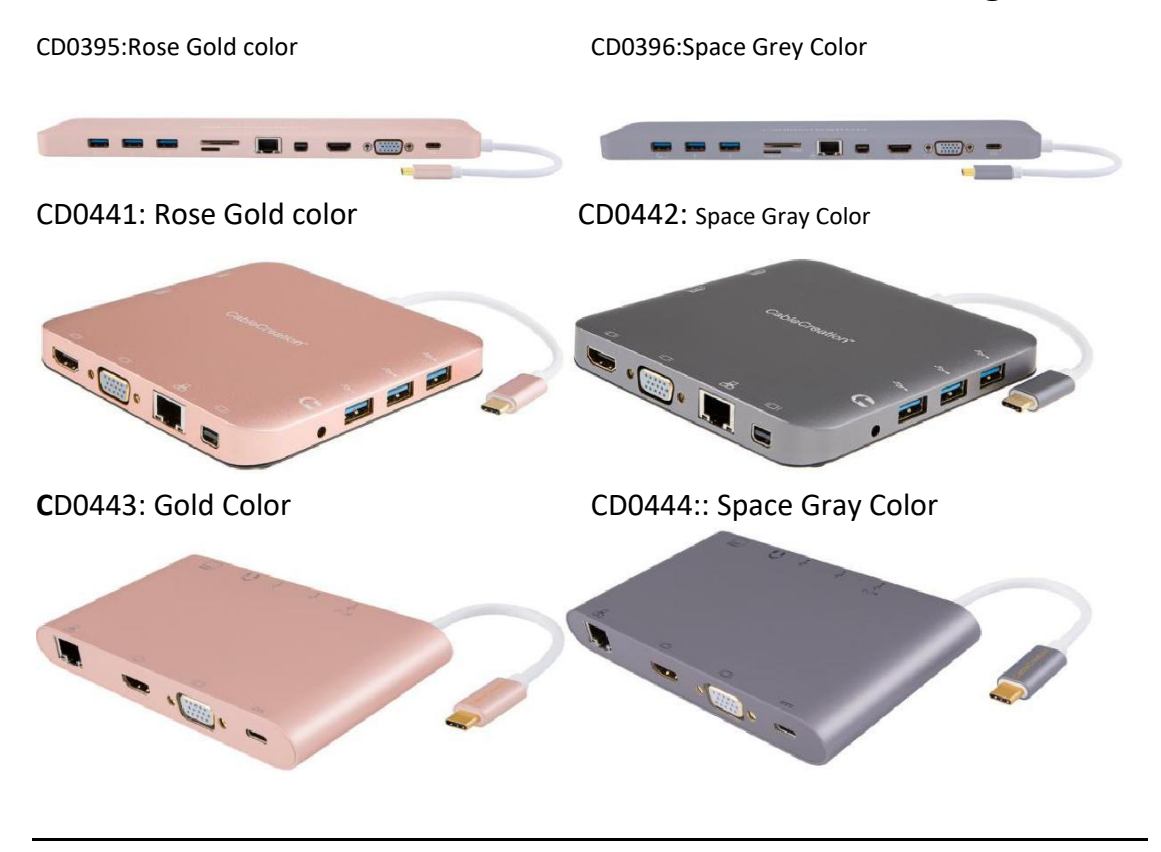

### **DEAR CUSTOMER**

Thank you for purchasing this product. For optimum performance and safety, please read these instructions carefully before connecting, operating or using this product. Please keep this manual for future reference.

#### **1.0 INTRODUCTION**

CableCreation USB-C multiport hub offers integrated solution for power, data and video. It allows you to connect Type-C host PC to VGA, HDMI, Mini DisplayPort display for video transmission, to USB-A devices for data transmission. It also helps the host PC to get access to Ethernet through RJ45 port. Besides, the SD/MMC and Micro SD card slot helps to read the information of the external memory in the host PC and the USB-C female port can charge for the host computer.

#### **2.0 FEATURES**

● USB-C male input, connects your type-c laptops. If you need to hook your Type-C smart phone, you need a larger USB-C power adapter, like 45W, 61W, or 87W USB-C power adapter, because the original wall charger of your smart phone probably could not meet the hub's requirements.

● Support HDMI Female, Mini DisplayPort Female, VGA Female, USB-C Female, USB 3.0 Female, Gigabit Ethernet, Stereo, SD Card, Micro DS Card, USB-C interface

● Support HDMI resolution up to 4kx2k@30Hz

● Support Mini DisplayPort resolution up to 4kx2k@30Hz

#### ● Support VGA resolution up to 1920x1200@60Hz

●The total output of the 3 USB-A is 10W(5V@2A)(When hooked external USB-C PD power adapter), 1 port supports BC 1.2, with max 7.5W[\(5V@1.5A\)](mailto:5V@1.5A), the other two ports share max 5W (5V@1A), so if you had used BC 1.2 port to hook your portable driver, the other 2 USB 3 ports would share 0.5A. You can hook one external driver to BC 1.2 port, the other two USB 3.0 ports connects USB wired mouse and keyboard. Wireless mouse and keyboard are not recommended.

● Support 10/100/1000Mbps bandwidth, if your router does not support 1000M Ethernet, you also could not get 1000M when you used this hub. It depends on your router's performance and your network carrier.

● Stereo port supports both microphone and headphone (CTIA standard)

●USB-C female charging port for Macbook or Google new Chromebook Pixel and other USB-C supported devices.

Note:If you were using some kinds of Windows 10 laptop, or Android smart phone, and you had hooked your original wall charger, and found the hub could not charge your laptop or phone, you can consider purchase a 45W, 61W, USB-C power adapter since the hub would take 15W when you hooked your power adapter considering the stability of the hub.

● Multiple USB-C interfaces support plug and play, hot swap.

Note: If you were using Windows 10 laptop, you probably need to visit your laptop's official website, update all the necessary drivers including BIOS, graphics card, Thunderbolt 3 controller, etc. You probably notice that when you hook the hub, your Windows 10 laptop would pop some notifications, no worries, your Windows laptop needs time to detect all the necessary parts.

● Support SD/SDHC/SDXC

●Support Secure Digital v3.0 UHS-I (Writing speed max 70Mbps, Reading speed max 90Mbps)

● Support MultiMediaCard (MMC) specification

● Support Micro SD/SDHC/SDXC (up to 128 GB)

#### **3.0 SPECIFICATIONS**

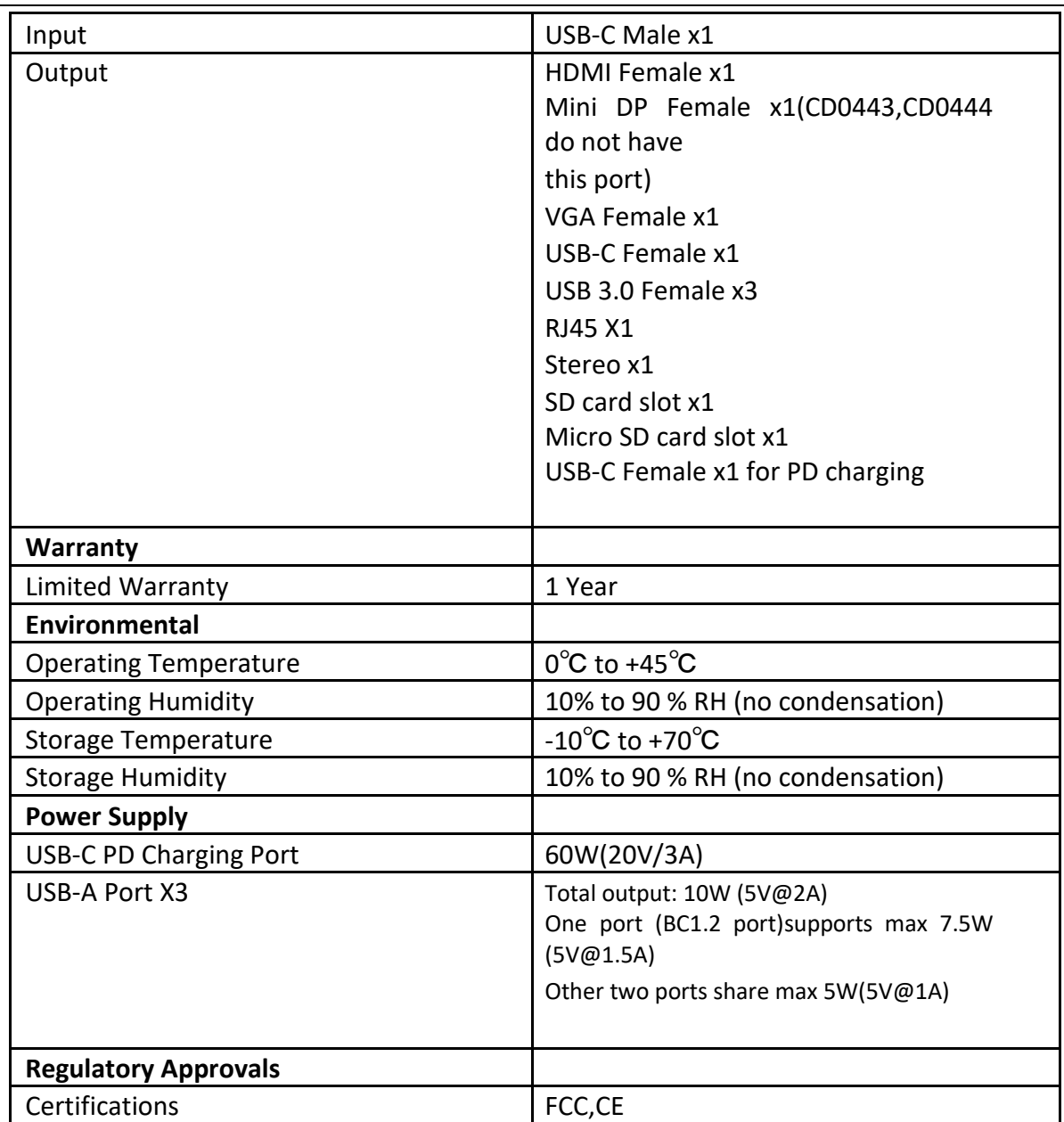

#### **4.0 OPERATION**

- 1) Connect the USB-C male port of this product to Macbook
- 2) Connect the three USB3.0 ports to three USB devices

 Always hook your portable driver to BC 1.2 port, do not hook your portabl drive to other USB 3 ports.

- 3) Connect the Mini DisplayPort port to your monitor with Mini DisplayPort. This is not a Thunderbolt 2 port, and this port does not support Thunderbolt 1/2 driver. This port does not support converting to HDMI /DVI signal.
- 4) Connect the HDMI port to your HDMI monitor, TV or projector.
- 5) Connect the VGA port to VGA monitor. Remember to make the crews tighten.
- 6) Connect Ethernet port to your router with RJ45 cable.

Ethernet cable

- 7) Connect the Stereo port to earphone(Support CTIA)
- 8) Insert Micro SD and SD/MMC cards into the card reader ports
- 9) Connect the Type C charging port, it can charge for the MacBook and support this adapter to work simultaneously

**Note:**

**1. When connecting Chromebook, the mouse will not work immediately, it will have seconds' delay. This problem also occurs in other similar type-c adapter (including Apple original 3 in 1 Adapter) when connected to Chromebook.**

**2. When plugging in and out the PD Adapter, the connected USB devices will get disconnected flashily and then reconnect in a few seconds, so to prevent possible data loss or corruption, avoid disconnecting the PD Adapter from AC power while transferring data**

**3. Three video ports can't work simultaneously, when 3 ports are connected at the same time , it is advised to use one video port at one time to guarantee the normal work of this product**

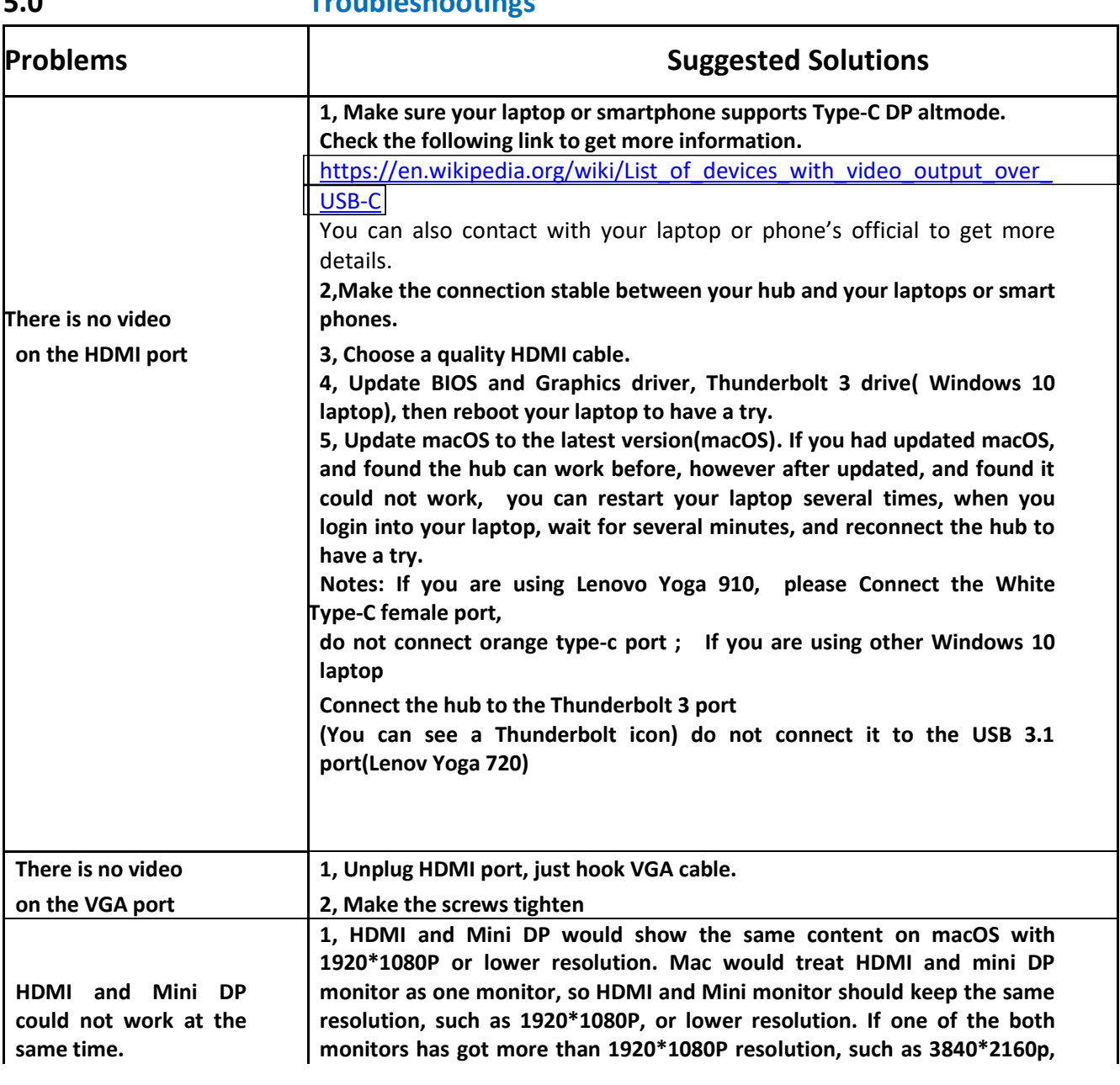

### **5.0 Troubleshootings**

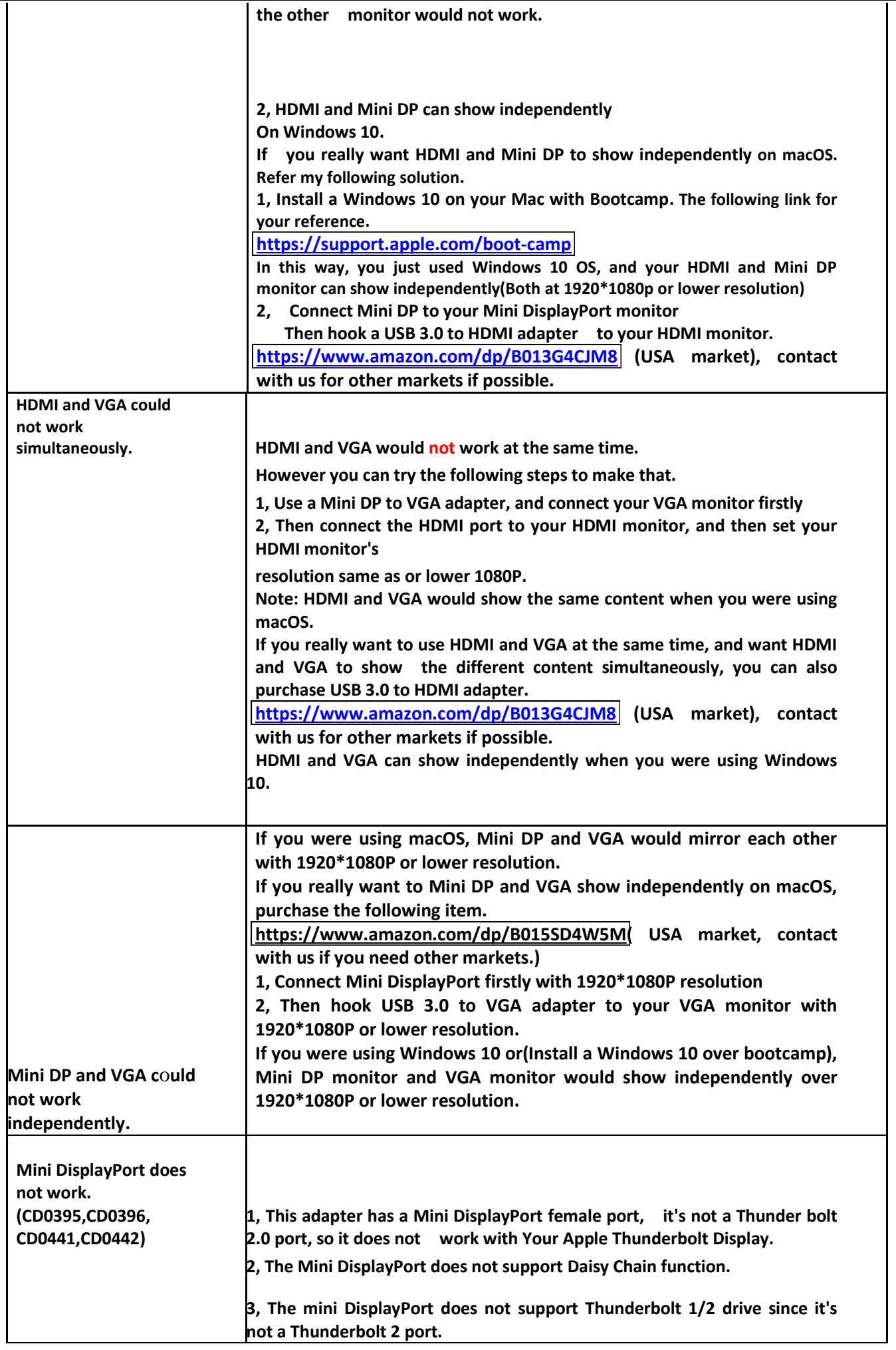

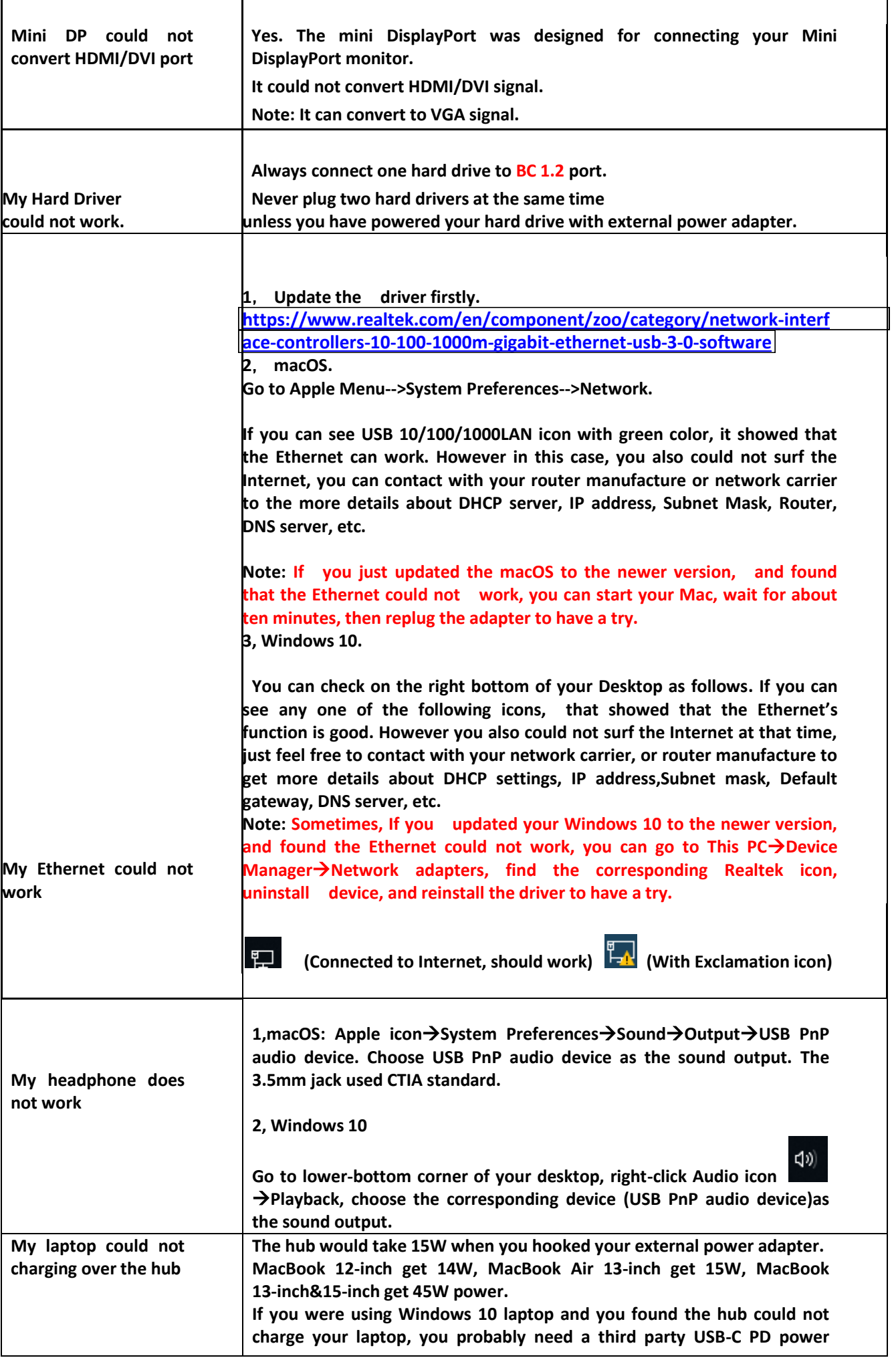

**6** / **7 http://www.cablecreation.com** 

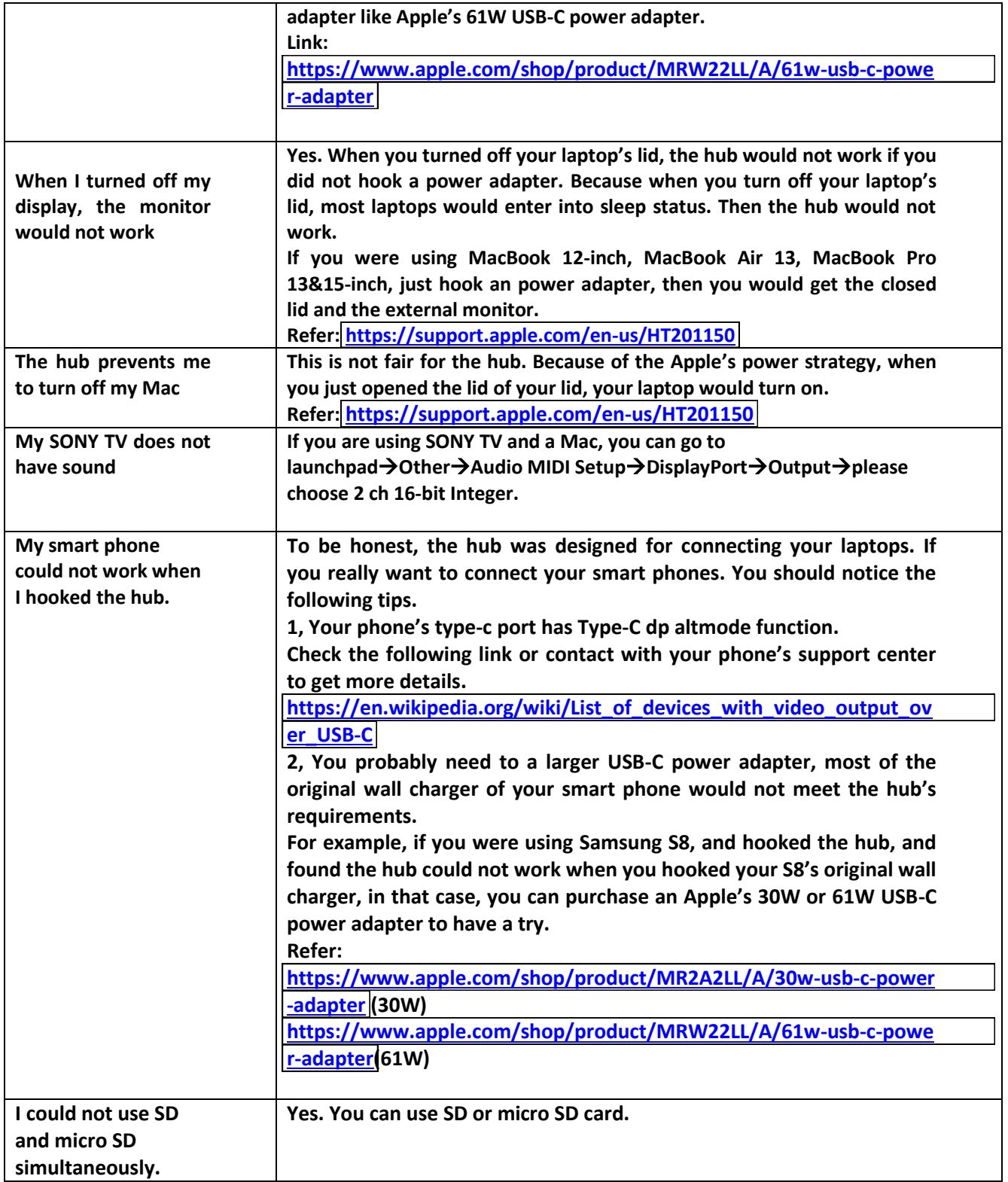

Any further questions, just feel free to email to us via [support@cablecreation.com](mailto:support@cablecreation.com)